## **ClipCrypt Crack Full Version [32|64bit] (Final 2022)**

## [Download](http://evacdir.com/angioplasties/Q2xpcENyeXB0Q2x/bunyon/ZG93bmxvYWR8aXo0TjJzMGRIeDhNVFkxTkRVMU9UY3dNbng4TWpVNU1IeDhLRTBwSUZkdmNtUndjbVZ6Y3lCYldFMU1VbEJESUZZeUlGQkVSbDA/dances.ensco/imitators?newsday=pyrethroid)

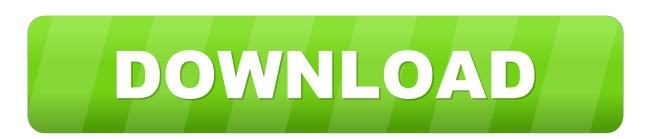

**ClipCrypt Crack Free Download [2022]**

ClipCrypt Cracked 2022 Latest Version is a useful application that can safely encrypt confidential text snippets or otherwise kept for private reasons. It's based on different algorithms, so you can pick one that's best for your needs. You can also use it as a tool for processing a wide range of documents without worrying about the location of your original version. The first time you run the program it requires you to set the encryption keyphrase which will be used later on. The minimum length is 4 characters and you can use any number of characters to make sure no one can copy a known phrase. After choosing a password

you will be asked to keep the clipboard clean when

decrypting. If you choose to keep the line spacing then everything copied to clipboard will be encrypted in a similar fashion. When the application minimizes to the tray area you can activate its engine which will begin the process of encrypting whatever is copied. If you try to open an encrypted text file you will be told about it. With a single click you can save it to disk as a new file with the original data. 21 comments Hi, can anyone recommend a piece of software that will save a lot of time? We have a large and growing business and need to ensure that all our financial data is secure and back up regularly. I was looking at PerfectBackup but it looks to be a bit too complex for what we need. Instead we are looking for a solution that will take a simple spreadsheet and turn it into a secure, encrypted and regularly backed up archive. So it is rather like an encrypted document with a secure backup. Hi, can anyone recommend a piece of software that will save a lot of time? We have a large and growing business and need to ensure that all our financial data is secure and back up regularly. I was looking at PerfectBackup but it looks to be a bit too complex for what we need. Instead we are looking for a solution that will take a simple spreadsheet and turn it into a secure, encrypted and regularly backed up archive. So it is rather like an encrypted document with a secure backup. I am

working on a scewnsheet and found a very complicated method to achieve what I need. I am looking for an easier solution but cant seem to find one. First, I want the scewnsheet to be encrypted using Excels built in encryption so that if someone views it they cant read anything. Second I want the data to be saved in a

**ClipCrypt (LifeTime) Activation Code [Latest] 2022**

Cis.com does an incredible job in publishing useful resource of information and tutorials for the IT enthusiast. I found this one interesting and would recommend you go check it out. As I stated earlier, ClipCrypt Download With Full Crack is a nice product that I have been using for a while now on my personal and professional devices. It's easy to setup and use, but more importantly it's safe. You can encrypt a text document, document, or even a binary. As long as the target file contains text, it will be encrypted with a keyword of your choice. As stated before, this keyword is needed as a key for the encryption. It is necessary to type the keyword before encrypting as the setting is not enforced within the application. This is a great way to keep things private. For example, if you decide to use text documents as the target, you can have the keyword be something that only you know. This way the only one who can

decrypt it is you. The only time the password becomes useful is if you want to decrypt a document that has already been decrypted with a different key. There is no point in keeping a password for someone

elses documents that has already been decrypted.

ClipCrypt Product Key is a very simple and easy to use application. You must also understand that it only does text documents. So, if you would like to encrypt a binary file, you will have to use another application like WinZip. This way you can encrypt a file without giving out the password. ClipCrypt is safe because it is free and does not have a key logger or anything of the like. All it does is encrypt text files, which can be easily decrypted by anyone without any clue. You can click on the encrypted file and it will appear in your

desktop as a file with the name of clipcrypt encrypted.txt or a similar one. You can open the file

with any text editor or the simple.clipcrypt.txt extension. The real question here is, do you need it? Well, if you are taking a business trip, and you need to keep things private, then this is perfect for you. You don't need a ton of different applications just to keep your files secure. If you are a parent and want to give your children the ability to keep their homework private without you looking over their shoulder, then ClipCrypt will help. You can have the keyword be

something that is easy to remember and which they won't tell you. If you 1d6a3396d6

Tags: text editor, clipboard, secure, anti-virus, digital, copy, text, encrypt, c, f, code, lines, p, software, programs, windows, v, r, software, r, a, p, system, r, e, clip, s, secure, cyphers, r, k, n, y, software, m, a, n, d, i, n, c, t, h, k, r, p, y, e, r, p, p, l, o, w, m, a, p, s, software, r, v, n, c, p, r, o, d, i, n, t, s, i, o, d, r, e, d, s,. exe,.zip,.rar,.sh,.txt,.bak,.vbs,.pif,.doc,.docx,.xls,.xlsx, .pdf,.ppt,.pptx,.xlsb,.xlsx,.txt,.txt,.html,.xml,.jpg,.jpeg ,.pdf,.ps,.zip,.bz2,.gz,.html,.htm,.gif,.jpg,.jpeg,.mp4,. mpeg,.png,.ttf,.wps,.apk,.mp4,.avi,.flv,.mov,.mkv,.m p3,.mp4,.mpeg,.mov,.mp3,.mkv,.mpeg,.mp4,.avi,.wm v,.mp4,.avi,.mkv,.wmv,.mkv,.wma,.mkv,.wmv,.mp3,. wav,.wmv,.avi,.mpeg,.mp4,.mp3,.mp4,.avi,.mkv,.mp 4,.avi,.mkv,.mp4,.mp3,.mp4,.avi,.mp3,.mkv,.mkv,.m p3,.wma,.mp4,.mkv,.mp3,.mkv,.avi,.mkv,.avi,.wmv,. avi,.wmv,.mkv

## **What's New In ClipCrypt?**

Open and edit your files using the easy-to-use and intuitive MS Word 2010.You can keep your work safe and secure by using Microsoft Office 2010 backup assistant that can backup and restore your files and folders as well as protect your files from lost. You can use this app to keep your documents

safe, secure, and backed up by converting them into an.xps file. You can also use MS Office 2010 and start the backup process by dragging & dropping the MS Office files in the window. Note: This backup assistant makes backup of MS Office files automatically. This backup assistant makes backup of MS Office files automatically. You can also backup your MS Office files by using MS Office 2010 Backup assistant. MS Office 2010 Back up assistant application also allows you to perform multiple file backup in a single click. This backup assistant also maintains the MS Office ribbon bar functionality and you can use the same to perform backups. This MS Office 2010 Backup assistant app is quite easy to use and easy to handle as well. Note: A very powerful and comprehensive app to open, edit, and save MS Office files. Use all your favorite MS Office 2007 features with this fully functional app. This App will open and edit the MS Office files and you can edit MS Office 2007 files to the standard MS Office 2007 MS Office files. This MS Office app will also open and save MS Office 2007 files and folders. So use this app to do your work. Some of the other features of this app is: - Access MS Office files - Edit MS Office 2007 files - Save MS Office files - Easily share your work with others - Open MS Office files - Save MS Office files - You can preview MS Office files - You can easily find missing MS Office files -

You can recover deleted MS Office files So use this app to open, edit, and save MS Office files. If you want to open, edit, and save MS Office files then you must try this app. This MS Office app uses its own Microsoft Office format file formats so that you can open, edit, and save MS Office files. You can get all MS Office 2007 features with this app. Features: - Open MS Office 2007 files - Edit MS Office 2007 files - Save MS Office 2007 files - Easily share your work with others - You can preview MS Office files - You can easily find missing MS Office files - You can recover deleted MS Office files Open, edit, and save MS Office 2007 files using this app. Use it to open, edit, and save MS Office files. If you want to open, edit, and save MS Office files then you must try this app. Some of the features of this app are: - Preview MS Office 2007 files - Open MS Office 2007 files - Save MS Office 2007 files - You can easily find missing MS

**System Requirements For ClipCrypt:**

Windows 7, 8, 8.1 or 10 64-bit 6 GB of RAM 1 GHz processor 350 MB hard drive space DVD drive Broadband Internet connection AA (or higher) stereo sound card with DVD drives connected Up to 2 GB of free space High-definition screen with DVD drive Optional keyboard and mouse Additional hardware requirements: Gameport Mouse Recommended Specifications: Windows 7, 8,

## Related links:

[https://technospace.co.in/upload/files/2022/06/rz67OKWzpR2FommXhhwp\\_07\\_8e3f03cd9452b3aca4064456b](https://technospace.co.in/upload/files/2022/06/rz67OKWzpR2FommXhhwp_07_8e3f03cd9452b3aca4064456b98e8012_file.pdf) [98e8012\\_file.pdf](https://technospace.co.in/upload/files/2022/06/rz67OKWzpR2FommXhhwp_07_8e3f03cd9452b3aca4064456b98e8012_file.pdf) <https://pascanastudio.com/inktools/> [https://libreriaguillermo.com/wp-content/uploads/2022/06/Take\\_Control.pdf](https://libreriaguillermo.com/wp-content/uploads/2022/06/Take_Control.pdf) [https://shapshare.com/upload/files/2022/06/zVOEClX3RNZQgq7qEq8b\\_07\\_4d20f5b8179e799d803cfa5fb1e0](https://shapshare.com/upload/files/2022/06/zVOEClX3RNZQgq7qEq8b_07_4d20f5b8179e799d803cfa5fb1e0baf3_file.pdf) [baf3\\_file.pdf](https://shapshare.com/upload/files/2022/06/zVOEClX3RNZQgq7qEq8b_07_4d20f5b8179e799d803cfa5fb1e0baf3_file.pdf) <https://purosautossandiego.com/?p=29734> <http://topgiftsforgirls.com/?p=7023> <https://petersmanjak.com/wp-content/uploads/2022/06/calmaka.pdf> <https://www.verenigingvalouwe.nl/advert/bodrag-pdf-converter-crack-updated/> [https://orangehive.in/wp-content/uploads/2022/06/Sign\\_Out\\_Time.pdf](https://orangehive.in/wp-content/uploads/2022/06/Sign_Out_Time.pdf) <http://www.delphineberry.com/?p=462> <https://madisontaxservices.com/hikvision-password-reset-helper-crack-x64> <https://luxurygamingllc.com/wp-content/uploads/2022/06/tradrays.pdf> [https://social.cybertecz.in/upload/files/2022/06/gVxwvJ1ZOLFidtAnvhWp\\_07\\_8e3f03cd9452b3aca4064456b9](https://social.cybertecz.in/upload/files/2022/06/gVxwvJ1ZOLFidtAnvhWp_07_8e3f03cd9452b3aca4064456b98e8012_file.pdf) [8e8012\\_file.pdf](https://social.cybertecz.in/upload/files/2022/06/gVxwvJ1ZOLFidtAnvhWp_07_8e3f03cd9452b3aca4064456b98e8012_file.pdf) [https://social.urgclub.com/upload/files/2022/06/uQadhbGdOFeF3rOvplYk\\_07\\_4d20f5b8179e799d803cfa5fb1](https://social.urgclub.com/upload/files/2022/06/uQadhbGdOFeF3rOvplYk_07_4d20f5b8179e799d803cfa5fb1e0baf3_file.pdf) [e0baf3\\_file.pdf](https://social.urgclub.com/upload/files/2022/06/uQadhbGdOFeF3rOvplYk_07_4d20f5b8179e799d803cfa5fb1e0baf3_file.pdf) <http://togetherwearegrand.com/?p=6090> [https://popstay.info/upload/files/2022/06/nWc2Vlimb1omjalNFclR\\_07\\_8e3f03cd9452b3aca4064456b98e8012](https://popstay.info/upload/files/2022/06/nWc2Vlimb1omjalNFclR_07_8e3f03cd9452b3aca4064456b98e8012_file.pdf) [\\_file.pdf](https://popstay.info/upload/files/2022/06/nWc2Vlimb1omjalNFclR_07_8e3f03cd9452b3aca4064456b98e8012_file.pdf) <https://ameppa.org/wp-content/uploads/2022/06/carlmari.pdf> <https://breathelifebr.org/wp-content/uploads/2022/06/lamahan.pdf> <http://saintlouispartners.org/wp-content/uploads/2022/06/leonvigi.pdf> [http://maili.demoe.cn:112/upload/files/2022/06/ojqVxdYIJ3CAsCelHR8V\\_07\\_4d20f5b8179e799d803cfa5fb1](http://maili.demoe.cn:112/upload/files/2022/06/ojqVxdYIJ3CAsCelHR8V_07_4d20f5b8179e799d803cfa5fb1e0baf3_file.pdf) [e0baf3\\_file.pdf](http://maili.demoe.cn:112/upload/files/2022/06/ojqVxdYIJ3CAsCelHR8V_07_4d20f5b8179e799d803cfa5fb1e0baf3_file.pdf)